# **QGIS Application - Bug report #16373 Spinbox Widgets revert to start value in LayerProperties in Symbology controls**

*2017-03-22 09:26 PM - Mark Johnson*

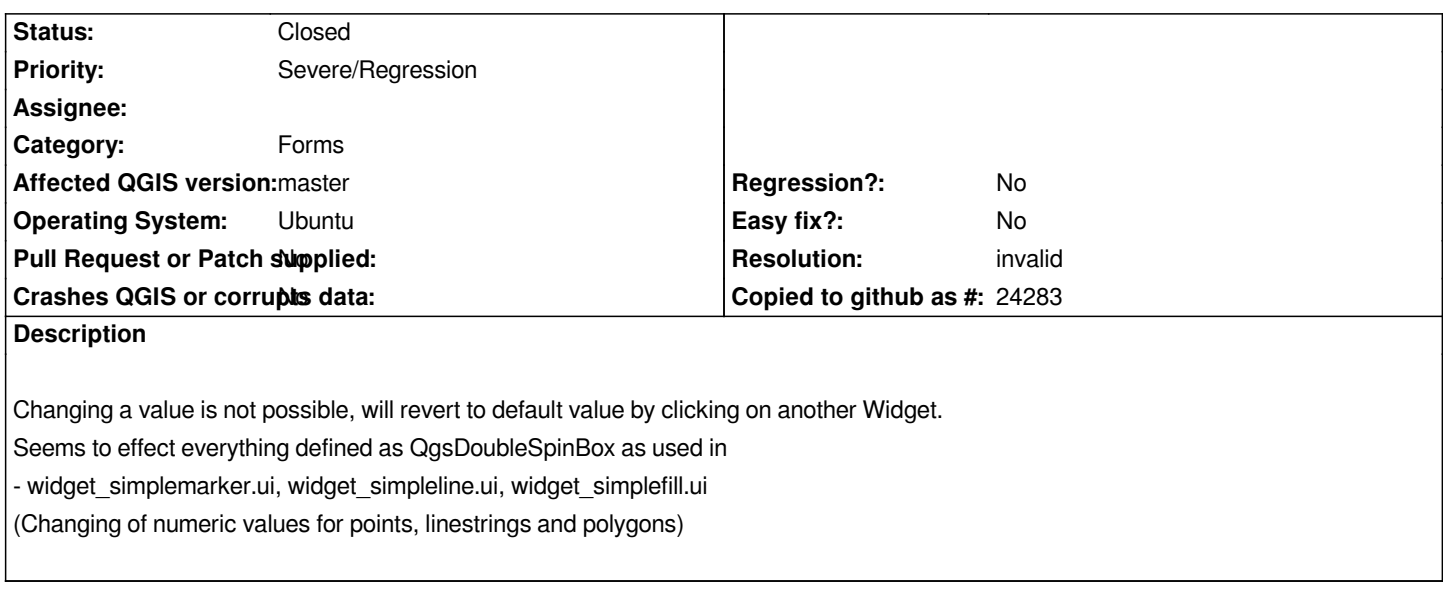

## **History**

# **#1 - 2017-03-23 12:40 AM - Nyall Dawson**

*- Status changed from Open to Feedback*

*Cannot reproduce on Linux (Fedora 25) or Windows*

#### **#2 - 2017-03-30 10:53 AM - Mark Johnson**

*I just noticed that I did not make myself clear with this report.*

- *with change I meant changing the numbers in the edit field of the widget*
- *I just tried the spin-control (up/down arrows) and that changed value remains*
- *even after clicking on another control*

*So this happens only when the number is 'edited', not when using the up/down arrows.*

- *after changing the value with the up/down arrows (from 10 to 11) and changing the number in the edit field (from 11 to 12)*
- *it will revert back to the value last set by the up/down arrows (11)*

# **#3 - 2017-03-30 03:06 PM - Nyall Dawson**

*That's not reproducible either. I think you'll need to insert some breakpoints in qgsdoublespinbox.cpp (QgsDoubleSpinBox::changeEvent, QgsDoubleSpinBox::changed, QgsDoubleSpinBox::valueFromText, QgsDoubleSpinBox::validate would be good places to start) and see what's occurring.*

### **#4 - 2017-04-19 11:29 PM - Mark Johnson**

*This problem seems to have 'disappeared', for it no longer happens now. So I think it can be closed (not sure if I should do this myself).*

#### **#5 - 2017-04-20 12:12 AM - Nyall Dawson**

*- Resolution set to invalid*

*- Status changed from Feedback to Closed*